# はじめに

筆者は長らく航空機の飛行制御設計の仕事に携わってきた. そのころ (1970 年代),航空機の操縦装置はディジタル・フライ・バイ・ワイヤ(DFBW)とい われるコンピュータ制御のシステムが登場した時代である.コンピュータ性能は まだ貧弱であり,比較的長いサンプル時間でディジタル制御の性能を落とさない ためのディジタル制御技術が大きく発展した時代であった.このような背景を踏 まえて,本書では,ディジタル制御の基礎的事項について例題を用いてわかりや すく述べた後,後半では近年産業界においてニーズが高まっている実時間最適制 御を実現する方法についてまとめた.

ここではまず,前半のディジタル制御の基礎的事項について,その概要を述べ る."制御"は,制御対象の特性を設計者の意図する特性に改善することに使わ れる.この場合,制御対象は連続系の微分方程式で表されるのが一般的である. すなわち,制御対象の入力は連続系の信号(アナログ信号)であり,出力も連続 系の信号である.従来は,この連続系の出力信号を直接アナログ回路に入力して 演算し,その連続系の出力信号を制御対象に入力することで制御していた.その 後,コンピュータの発達とともに,アナログ制御回路がコンピュータのソフトウェ ア演算に置き換えられた.コンピュータ内での演算はディジタル信号により行わ れる.ソフトウェアの演算は,サンプル時間といわれる一定の時間間隔のディジ タル信号で処理される.ディジタル信号により連続系の制御対象を制御,すなわ ち"ディジタル制御"を行うにはサンプラと呼ばれる信号変換処理が必要になり, これも制御性能が劣化する要因の 1 つである.ディジタル制御は,ソフトウェ アにより多くの機能を簡単に制御系に組み込むことができる反面,時間遅れのた めに連続系の制御システムよりも性能が劣化することが懸念される. そのため, ディジタル制御の性能の劣化を最小にする設計方法が研究されてきた.制御系の 設計については,2 つの方法に分類される.1 つは,制御系全体を連続系として 設定して,制御則を連続系から離散値系(ディジタル系)へ変換する方法である. この方法では,ディジタル系のサンプル時間を連続系の制御性能からの劣化の状 況をみながら設定することができる.もう 1 つの方法は,ディジタル制御系を

 $\mathbf{i}$ 

直接設計する方法である.この方法では,最初にサンプル時間を設定する必要が あり,そのサンプル時間において制御性能を追求していくことになる.これらの 2 つの方法はそれぞれ特質があり,コンピュータが制御に使われはじめたころに はいろいろと議論された.しかし,近年,コンピュータの性能が向上するにつれ て,サンプル時間は十分短くできるため,連続系設計か直接離散値系設計かは大 きな問題ではなくなっている.本書では,従来から多くのシステムで採用されて きた前者の方法,連続系から離散値系(ディジタル系)へ変換する方法について 述べる.

次に,本書の後半では実時間最適制御を実現する方法ついてまとめた.ここで はその概要を述べる.ここでの最適制御とは,無限時間までの評価関数を最小に する最適レギュレータのような制御システムではなく,初期条件,終端条件を満 足し,かつ評価関数を最小化する,いわゆる 2 点境界値問題の解を得るもので, しかも実時間でそれを実現する制御システムである.2 点境界値問題を解くこと で,システムを現在の状態から目標点に最適に誘導することが可能になる.しか し,一般的に 2 点境界値問題を解くのは簡単ではなく,しかも実時間で解くの はコンピュータが発達した今日でも難しい状況である.実時間最適制御を実現す る方法として、近年モデル予測制御という手法が研究されている. この方法では. 2 点境界値問題を直接解いていくのではなく、 解くべき時間を分けて少しずつ時 間を変化させていき,解もわずかしか違わないとの考え方から各時刻で解きなお すことで実時間最適制御の近似解を得ている.これに対して,本書では折れ線入 力離散値化という方法(4.1 節参照)を用いてシステムを変換して, KMAP ゲイ ン最適化という手法(第3章参照)により、実時間最適制御を2点境界値問題 として直接解くことを実現した.本書では,この新しい手法について具体的な例 題を通して解説する.本書がこれから制御設計に携わるエンジニアの方の参考に なれば望外の喜びである.

最後に,本書の執筆に際しまして,特段のご尽力をいただいた技報堂出版の石 井洋平氏にお礼申し上げます.

2021 年 4 月

片柳亮二

ii

目 次

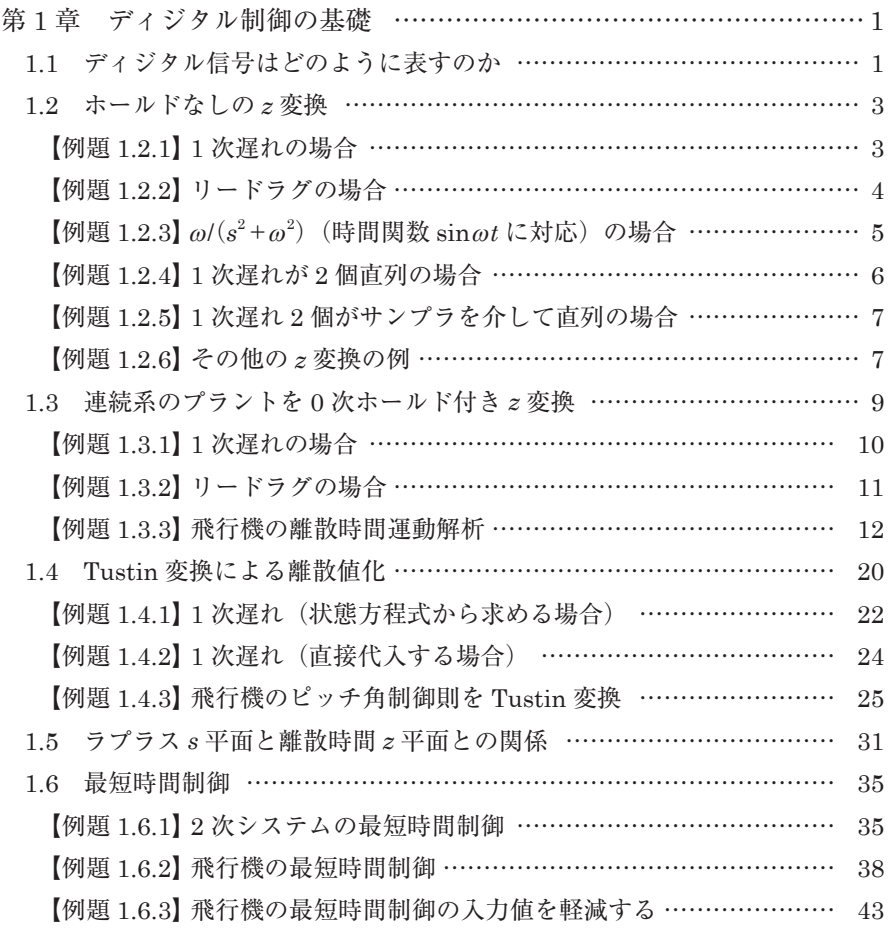

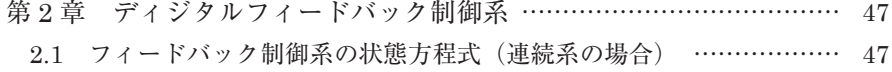

- 2.2 ディジタルフィードバック制御系の状態方程式 ……………………… 50
	- 【例題 2.2.1】飛行機のピッチ角ディジタル制御系 ………………………… 52
- 目 次
- 2.3 ディジタルフィードバック制御系の状態方程式(遅れなし) ……… 59 【例題 2.3.1】飛行機のピッチ角ディジタル制御系(遅れなし) ………… 60
- 第3章 2点境界値問題の最適制御を簡単に解く方法 …………………… 65 【例題 3.1】2 輪車両の車庫入れ ……………………………………………… 66
- 第 4 章 折れ線入力離散値化による最適制御 ……………………………… 71
	- 4.1 折れ線入力離散値化によるシミュレーション ………………………… 71
		- 【例題 4.1.1】折れ線入力による 2 次システムのシミュレーション …… 73
		- 【例題 4.1.2】折れ線入力による飛行機の運動シミュレーション ………… 74
	- 4.2 折れ線入力離散値化による最適制御 …………………………………… 80
		- 【例題 4.2.1】飛行機のピッチ角制御系の最適制御 ………………………… 80
		- 【例題 4.2.2】飛行機のロール角制御系の最適制御 ………………………… 88
		- 【例題 4.2.3】飛翔体の最適航法 ……………………………………………… 97
		- 【例題 4.2.4】2 輪車両の車庫入れ時の最適制御 …………………………… 102
- 第 5 章 折れ線入力離散値化による実時間最適制御 …………………… 109
	- 5.1 実時間最適制御-飛行機の障害物回避運動 …………………………… 109
		- 【例題 5.1.1】ピッチ角制御系の実時間障害物回避 ………………………… 109
		- 【例題 5.1.2】ロール角制御系の実時間障害物回避 ………………………… 114
	- 5.2 実時間最適航法-目標機の軌道変化に対応した飛翔体 ……………… 118
		- 【例題 5.2.1】飛翔体の実時間最適航法 ……………………………………… 118
		- 【例題 5.2.2】目標機の軌道変化に対応した飛翔体実時間最適航法 ……… 124
	- 5.3 実時間最適制御- 2 輪車両の障害物回避 ……………………………… 128
		- 【例題 5.3.1】2 輪車両の車庫入れ時の実時間最適制御 …………………… 128
		- 【例題 5.3.2】2 輪車両の車庫入れ時の実時間障害物回避 ………………… 132
		- 【例題 5.3.3】2 輪車両の走行時の実時間障害物回避 ……………………… 137
		- 【例題 5.3.4】2 輪車両の走行時に 2 つの障害物を回避 …………………… 143

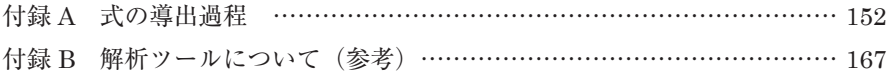

### 第1章 ディジタル制御の基礎

本章では,連続系の信号(アナログ信号)と離散値系の信号(ディジタル信号) との関係,連続系の制御対象および制御則を離散値系に変換する方法,基本的な 離散値系の解析方法などの基礎的事項について,例題を用いて学ぶ.

### 1.1 ディジタル信号はどのように表すのか

信号 *x*(*t*)を図 **1.1**(**a**)に示すサンプラによって,*t*=*kT*(*k*=0,1,2,…)時間ごと に信号を取り出すと図 1.1(b)のような  $x(kT)$ の点列が得られる.

なお,*k* < 0 では *x*(*kT*)=0 とする.

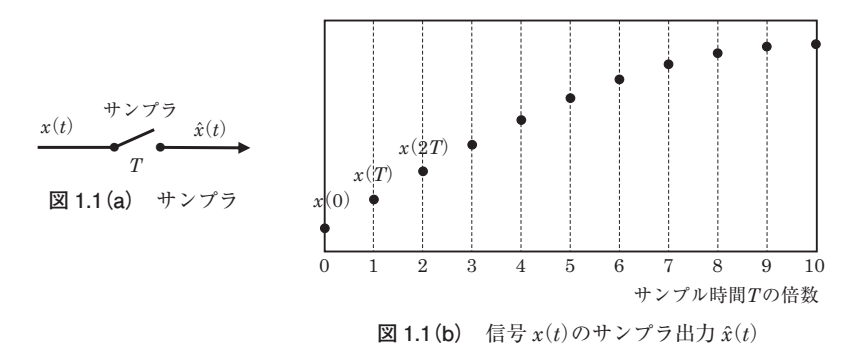

ここで,時間 *t*=*kT*(*k*=0,1,2,…)において 1 の値を持ち,それ以外の時間で は 0 となる**クロネッカーのデルタ関数**δ(*t*-*kT*)を導入しよう(ただし,この関 数は**ディラックのデルタ関数**とは異なるものである).クロネッカーのデルタ関 数を用いると,サンプラ出力 (*x*̂ *t*)は次のように表される.

$$
\hat{x}(t) = x(0)\delta(t) + x(T)\delta(t - T) + x(2T)\delta(t - 2T) + \cdots
$$

$$
= \sum_{k=0}^{\infty} x(kT)\delta(t - kT)
$$
(1.1-1)

 $\mathbf{1}$ 

第1章 ディジタル制御の基礎

ここで. (1.1-1)式をラプラス変換すると

$$
X(s) = x(0) + x(T)e^{-Ts} + x(2T)e^{-2Ts} + \dots = \sum_{k=0}^{\infty} x(kT)e^{-kTs}
$$
 (1.1-2)

ここで,

$$
e^{Ts} = z \tag{1.1-3}
$$

で置き換えると、(1.1-2)式は次のように表される.

$$
X(z) = x(0) + x(T)z^{-1} + x(2T)z^{-2} + \dots = \sum_{k=0}^{\infty} x(kT)z^{-k}
$$
 (1.1-4)

 $(1.1-4)$  式は信号  $\hat{x}(t)$  のz 変換といわれる. (1.1-4) 式のうち, z<sup>-k</sup> で表された項 は *t*=*kT* における信号の値を表す.なお,*z* がない項は *t*=0 における信号の値 を表す.

 $z$  変換された  $X(z)$  から時間関数  $\hat{x}(t)$  を求めることを逆 z 変換という. 逆  $z$  変 換を求めるには,*z* で表される関数 *X*(*z*)を(1.1-4)式の *z* -*<sup>k</sup>* の級数の形に展開し て(1.1-1)式を得る方法のほか,次のように展開する方法がある.

*X*(*z*)を次のように展開する.

$$
X(z) = b_0 + b_1 \frac{z}{z - a_1} + b_2 \frac{z}{z - a_2} + \dots + b_n \frac{z}{z - a_n}
$$
 (1.1-5)

このとき. 逆 z 変換が次のように得られる.

$$
\hat{x}(t) = (b_0 + b_1 + b_2 + \dots + b_n) \delta(t) + (b_1 a_1 + b_2 a_2 + \dots + b_n a_n) \delta(t - T) + (b_1 a_1^2 + b_2 a_2^2 + \dots + b_n a_n^2) \delta(t - 2T) + \dots (\leq \sigma \hat{\pi} \sigma \hat{\pi} \text{Hilt} \hat{\pi} \text{A} (A1.1.3) \hat{\pi} \hat{\pi} \text{H} (A1.1.3) \hat{\pi} \hat{\pi} \text{H}
$$
\n(1.1-6)

# 付録 B 解析ツールについて(参考)

近年多くの解析ツールが利用できるようになっているので,本書に述べた方法 を参考にユーザーが使いやすいツールを使えばよい、本書の例題の解析には、筆 者が開発した"**KMAP ディジタル制御ツールボックス**"という解析ツールを用 いた.DAT ファイル(\*\*\*.DAT)に書き込まれているインプットデータを用いて, 本書の例題を KMAP ディジタル制御ツールボックスで解く手順を以下に示した ので参考にしていただきたい.

なお,本ソフトの購入・取得は本書の責任の範囲外であること,本ソフトを使 用したことによる直接的または間接的に生じた障害や損害については一切の責任 は負いませんので,ご注意ください.

#### **■ KMAP ディジタル制御ツールボックスの起動**

解析ソフトKMAPを立ち上げると,その解析内容選択画面が出るので,"14" を選択すると"KMAP ディジタル制御ツールボックス"が起動される.そこで,「先 に進む」で"0"をキーインすると,下記の離散値系解析内容の選択メニューが 表示される ( 今後バージョンアップで変更される ).

その結果,画面には次の離散値系解析内容の一覧が表示される.

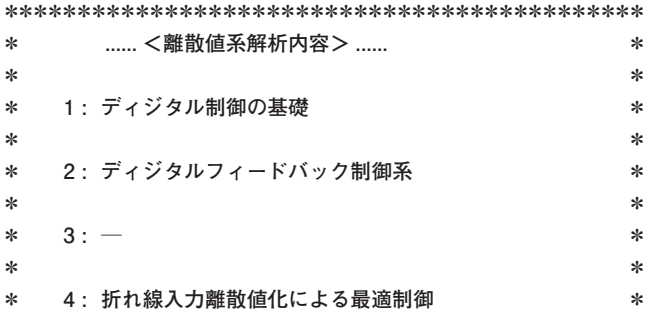

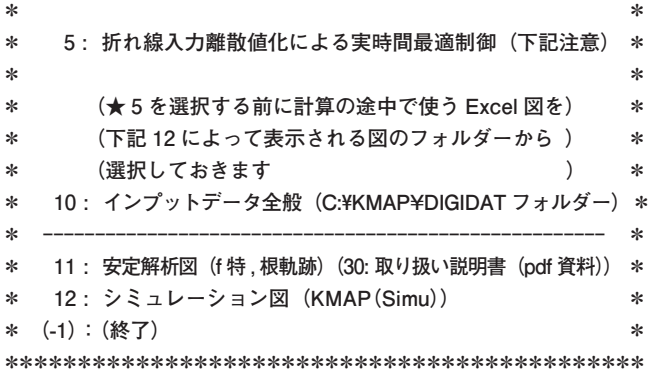

**●上記の解析内容 1 ~ を選択 --> 1**

以下,本書の例題を KMAP ディジタル制御ツールボックスで解く際の操作手順 について述べる.

===========================================================

**第 1 章の例題について**

**【例題 1.3.3】飛行機の離散時間運動解析**

<操作手順>(DGT102.DAT)

**<離散値系解析内容>の画面で,**

**"1","2","0","0","10","0.5"とすると,画面上に,PLANT データ, 極・零点の数値データ等が表示されます.**

**<解析を続けますか,終了しますか ? >の画面で,**

**"2"とすると ,Excel 図のメニューがでるので,「KMAP(DIGI- 極零点)25E.xls」を選択し てデータ更新すると図 1.3.3(c)および図 1.3.3(e)が得られる.**

**"7"とすると ,Excel 図のメニューがでるので,「KMAP(Simu10)DIGI1A.xls」を選択し てデータ更新すると図 1.3.3(d)が得られる.** また. 「KMAP (Simu10) DIGI3A.xls」を選択してデータ更新すると図 1.3.3 (f) が得 **られる.**

<サンプル時間を 0.05 秒に変更する場合>

[著者略歴]

- 片 柳 亮 二 (かたやなぎりょうじ)
- 東京大博士(工学)
- 1946 年 群馬県生まれ
- 1970 年 早稲田大学理工学部機械工学科卒業
- 1972 年 東京大学大学院工学系研究科修士課程(航空工学)修了 同年,三菱重工業(株)名古屋航空機製作所に入社 T-2CCV 機,QF-104 無人機,F-2 機等の飛行制御系開発に従事 同社プロジェクト主幹を経て

2003 年 金沢工業大学航空システム工学科教授

2016 年~ 金沢工業大学客員教授

著 書 『航空機の運動解析プログラム KMAP』産業図書,2007 『航空機の飛行力学と制御』森北出版,2007 『KMAP による制御工学演習』産業図書,2008 『飛行機設計入門―飛行機はどのように設計するのか』日刊工業新聞社,2009 『KMAP による飛行機設計演習』産業図書,2009 『KMAP による工学解析入門』産業図書,2011 『航空機の飛行制御の実際―機械式からフライ・バイ・ワイヤへ』森北出版,2011 『初学者のための KMAP 入門』産業図書,2012 『飛行機設計入門 2(安定飛行理論)―飛行機を安定に飛ばすコツ』日刊工業新聞社,2012 『飛行機設計入門 3(旅客機の形と性能)―どのような機体が開発されてきたのか』日刊工業新 聞社,2012. 『機械システム制御の実際―航空機,ロボット,工作機械,自動車,船および水中ビークル』産 業図書,2013 『例題で学ぶ航空制御工学』技報堂出版,2014 『例題で学ぶ航空工学―旅客機,無人飛行機,模型飛行機,人力飛行機,鳥の飛行|成山堂書店, 2014 『設計法を学ぶ 飛行機の安定性と操縦性』成山堂書店,2015 『飛行機の翼理論』成山堂書店,2016 『KMAP ゲイン最適化による多目的制御設計―なぜこんなに簡単に設計できるのか』産業図書, 2018 『簡単に解ける非線形最適制御問題』技報堂出版,2019

『コンピュータ時代の実用制御工学』技報堂出版,2020

#### ディジタル制御と実時間最適制御 <sub>定価はカバーに表示してあります.</sub>

2021年7月1日 1版1刷発行 ISBN978-4-7655-3271-6 C3053 著 者 片 柳 亮 二 発 行 者 長 一 滋 彦 発 行 所 技報堂出版株式会社 〒101-0051 東京都千代田区神田神保町1-2-5 電 話 営 業 (03) (5217) 0885<br>編 集 (03) (5217) 0881 集 $(03)(5217)0881$ F A X (03) (5217) 0886<br>振替口座 00140-4-10 00140-4-10 Printed in Japan http://gihodobooks.jp/ Ⓒ Ryoji Katayanagi, 2021 装幀 浜田晃一 印刷・製本 三美印刷 日本書籍出版協会会員 自然科学書協会会員 土木・建築書協会会員

落丁・乱丁はお取り替えいたします.

#### **[JCOPY] 〈出版者著作権管理機構 委託出版物〉**

本書の無断複写は著作権法上での例外を除き禁じられています. 複写される場合は、そのつど事前に、出版者著作権管 理機構 (電話: 03-3513-6969, FAX: 03-3513-6979, e-mail: info@jcopy.or.jp) の許諾を得てください.